# Package 'MeSHSim'

November 3, 2016

Type Package

Author Jing Zhou, Yuxuan Shui

Maintainer Jing ZHou <12210240050@fudan.edu.cn>

Title MeSH(Medical Subject Headings) Semantic Similarity Measures

Version 1.6.0

Date 2015-01-12

Imports XML, RCurl

Depends  $R(>= 3.0.0)$ 

Description Provide for measuring semantic similarity over MeSH headings and MEDLINE documents

License GPL-2

biocViews Clustering, Software

NeedsCompilation no

# R topics documented:

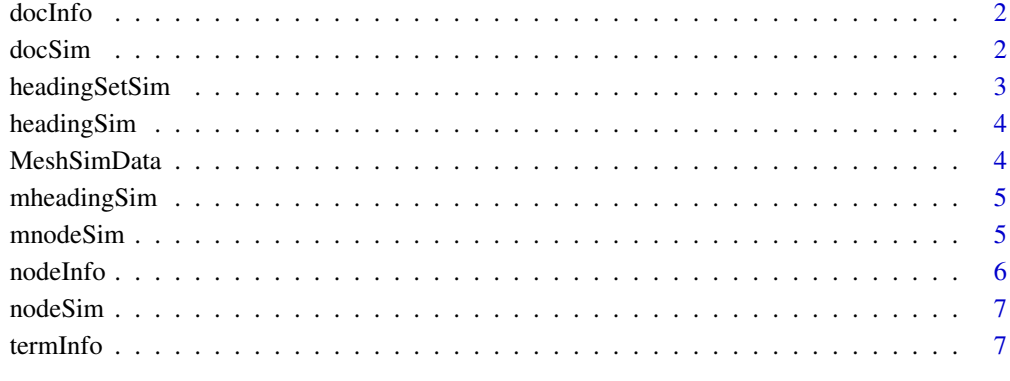

**Index** [9](#page-8-0)

<span id="page-1-0"></span>

Fetch information of a given article from PubMed.

## Usage

docInfo(pmid, verbose=FALSE, major=FALSE)

## Arguments

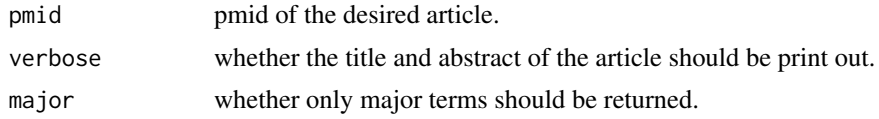

## Value

Document information of given PMID including titile, abstract, MeSH headings

## Note

Network connection is required for using this function.

## Examples

docInfo("1111111")

docSim *Similarity between articles*

## Description

Calculate the similarity between two articles.

## Usage

```
docSim(pmid1, pmid2, method="SP", frame="node", major=FALSE, env=NULL)
```
## Arguments

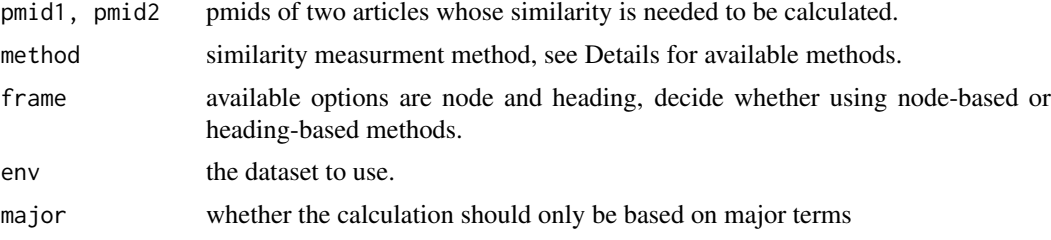

#### <span id="page-2-0"></span>headingSetSim 3

#### Details

Available methods: SP: Shortest Path method, WL: Weighted Link method, WP: Wu and Palmer's method, LC: Leacock and Chodorow's method, Li: Li's method, Lord: Lord's method, Resnik: Resnik's method, Lin: Lin's method, JC: Jiang and Conrath's method.

## Value

Semantic similarity between two MEDLINE documents, whose value is between 0 and 1.

#### Note

Network connection is required for using this function.

#### Examples

docSim("1111113","1111111")

headingSetSim *Similarity between two MeSH heading sets*

#### Description

Calculate similarity between two MeSH heading sets.

#### Usage

```
headingSetSim(headingSet1, headingSet2, method="SP", frame="node", env=NULL)
```
#### Arguments

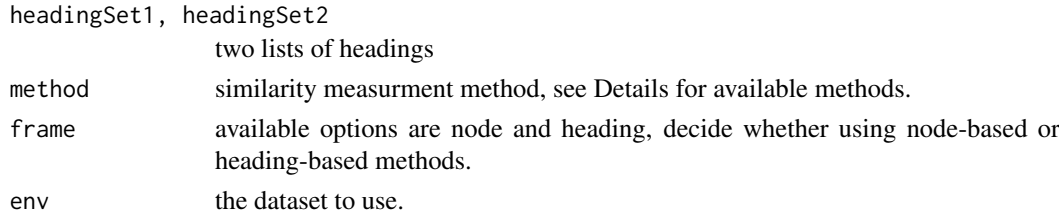

#### Details

Available methods: SP: Shortest Path method, WL: Weighted Link method, WP: Wu and Palmer's method, LC: Leacock and Chodorow's method, Li: Li's method, Lord: Lord's method, Resnik: Resnik's method, Lin: Lin's method, JC: Jiang and Conrath's method.

### Value

Semantic similarity between two MeSH heading sets, whose value is between 0 and 1.

## Examples

```
headingSet1<-c("Lumbosacral Region", "Body Regions")
headingSet2<-c("Body Regions", "Abdomen", "Abdominal Cavity")
headingSetSim(headingSet1,headingSet2,'SP','node')
```
<span id="page-3-0"></span>

Calculate similarity between two headings.

## Usage

```
headingSim(heading1, heading2, method="SP", frame="node", env=NULL)
```
#### Arguments

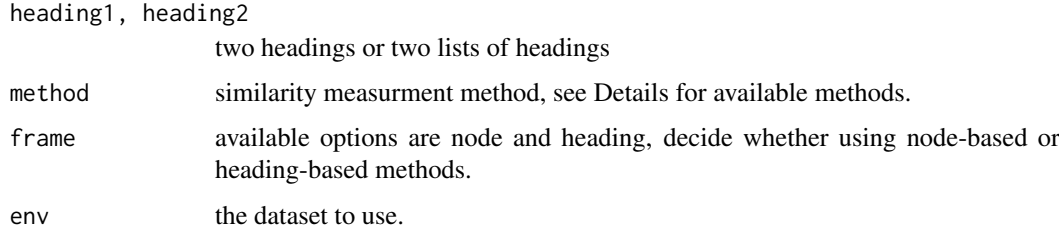

## Details

Available methods: SP: Shortest Path method, WL: Weighted Link method, WP: Wu and Palmer's method, LC: Leacock and Chodorow's method, Li: Li's method, Lord: Lord's method, Resnik: Resnik's method, Lin: Lin's method, JC: Jiang and Conrath's method.

#### Value

Semantic similarity between two MeSH headings, whose value is between 0 and 1.

#### Examples

headingSim("Lumbosacral Region", "Body Regions")

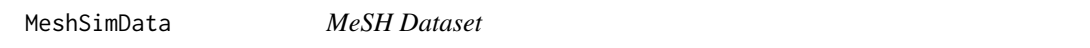

## Description

These contents data of the whole MeSH tree, as well as information contents for every node and term.

This dataset will be auto loaded by the first invoked function of this package, if no other dataset is specified.

<span id="page-4-0"></span>

Calculate similarity matrix between two heading lists.

#### Usage

```
mheadingSim(headingList1, headingList2, method="SP", frame="node", env=NULL)
```
#### Arguments

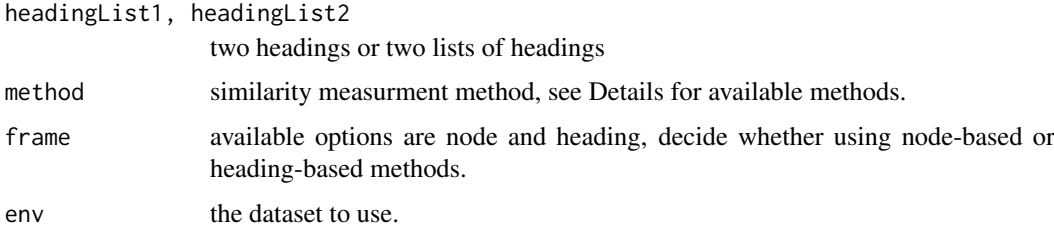

## Details

Available methods: SP: Shortest Path method, WL: Weighted Link method, WP: Wu and Palmer's method, LC: Leacock and Chodorow's method, Li: Li's method, Lord: Lord's method, Resnik: Resnik's method, Lin: Lin's method, JC: Jiang and Conrath's method.

#### Value

Semantic similarity matrix between two MeSH heading lists.

#### Examples

```
headingList1<-c("Body Regions", "Abdomen", "Abdominal Cavity")
headingList2<-c("Lumbosacral Region", "Body Regions")
mheadingSim(headingList1,headingList2)
```
mnodeSim *Similarity between node lists*

### Description

Calculate similarity matrix between two MeSH node lists.

## Usage

```
mnodeSim(nodeList1, nodeList2, method="SP", frame="node", env=NULL)
```
<span id="page-5-0"></span>6 nodeInfo $\sim$  nodeInfo $\sim$  nodeInfo $\sim$  nodeInfo $\sim$  nodeInfo $\sim$  nodeInfo $\sim$  nodeInfo $\sim$  nodeInfo $\sim$  nodeInfo $\sim$  nodeInfo $\sim$  nodeInfo $\sim$  nodeInfo $\sim$  nodeInfo $\sim$  nodeInfo $\sim$  nodeInfo $\sim$  nodeInfo $\sim$  nodeInfo $\sim$ 

## Arguments

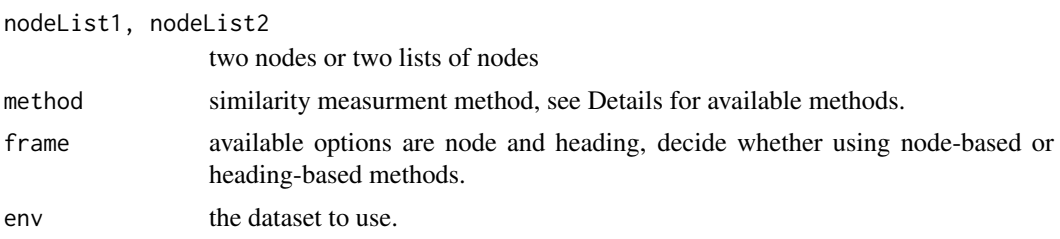

## Details

Available methods: SP: Shortest Path method, WL: Weighted Link method, WP: Wu and Palmer's method, LC: Leacock and Chodorow's method, Li: Li's method, Lord: Lord's method, Resnik: Resnik's method, Lin: Lin's method, JC: Jiang and Conrath's method.

#### Value

Semantic similarity matrix between two MeSH node lists.

## Examples

```
nodeList1<-c("B03.440.400.425.340.590", "B03.440.400.425.117.800.200")
nodeList2<-c("B03.440.400.425.340.590", "B03.440.400.425.117.800.200", "B03.440.400.425.127.100")
mnodeSim(nodeList1,nodeList2)
```
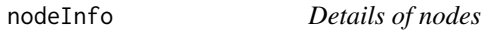

### Description

This function returns a tree contains the given node.

## Usage

```
nodeInfo(node, brief, env=NULL)
```
#### Arguments

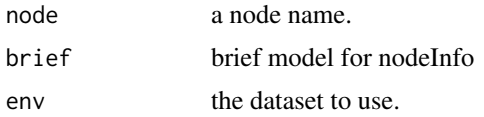

## Value

Hierarchy information of node a

## Examples

```
nodeInfo("B03.440.400.425.127")
   nodeInfo("B03.440.400", brief=TRUE)
```
<span id="page-6-0"></span>

Calculate similarity between two MeSH nodes.

## Usage

```
nodeSim(node1, node2, method="SP", frame="node", env=NULL)
```
## Arguments

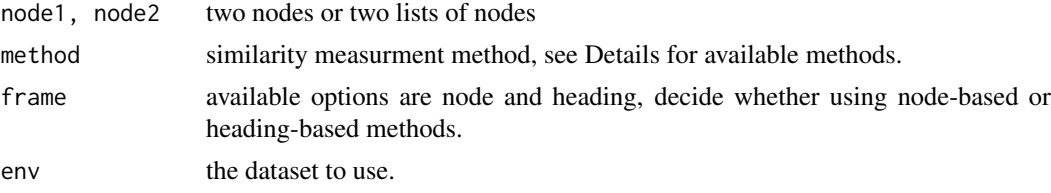

## Details

Available methods: SP: Shortest Path method, WL: Weighted Link method, WP: Wu and Palmer's method, LC: Leacock and Chodorow's method, Li: Li's method, Lord: Lord's method, Resnik: Resnik's method, Lin: Lin's method, JC: Jiang and Conrath's method.

## Value

Semantic similarity between two MeSH nodes, whose value is between 0 and 1.

## Examples

nodeSim("B03.440.400.425.340.590", "B03.440.400.425.117.800.200")

termInfo *Details of MeSH terms*

## Description

This function returns a tree contains the given term.

## Usage

termInfo(term, brief,env=NULL)

#### Arguments

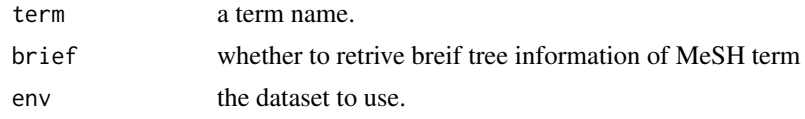

8 termInfo

## Value

Hierarchy information of a given term

## Examples

termInfo("Body Regions")

# <span id="page-8-0"></span>Index

∗Topic MeSH docInfo, [2](#page-1-0) docSim, [2](#page-1-0) headingSetSim, [3](#page-2-0) headingSim, [4](#page-3-0) mheadingSim, [5](#page-4-0) docInfo, [2](#page-1-0) docSim, [2](#page-1-0) headingSetSim, [3](#page-2-0) headingSim, [4](#page-3-0)

MeshSimData, [4](#page-3-0) mheadingSim, [5](#page-4-0) mnodeSim, [5](#page-4-0)

nodeInfo, [6](#page-5-0) nodeSim, [7](#page-6-0)

termInfo, [7](#page-6-0)